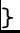

]{c}{}{\FL Table's first row\LL}

## left

## $c$ aption = Left.

\ctable[